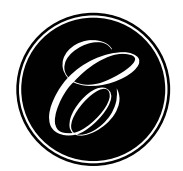

## STUDIO COMMERCIALISTA ASSOCIATO CONTRINO

## OGGETTO: Circolare 11.2024 **Seregno, 2 marzo 2024** Seregno, 2 marzo 2024

## **CREDITO INVESTIMENTI PUBBLICITARI 2024**

Dal 1.03.2024 al 2.04.2024 è possibile prenotare il credito investimenti pubblicitari 2024<sup>1</sup>

A decorrere dall'anno 2023, il credito di imposta è riconosciuto nella misura unica del 75% del valore incrementale, con incremento minimo dell'1%, degli investimenti effettuati in campagne pubblicitarie sulla sola stampa quotidiana e periodica, anche online.

Ciò significa che per prenotare il credito 2024 occorre aver effettuato un investimento pubblicitario sul mezzo stampa anche nel 2023 e peraltro nel 2024 l'investimento deve superare di almeno l'1% l'investimento 2023.

L'agevolazione è soggetta al rispetto dei limiti della normativa europea sugli aiuti di Stato de minimis e al rispetto del limite del tetto di spesa.

L'iter per inviare la Comunicazione per l'accesso al credito 2024 avviene attraverso i servizi telematici dell'Agenzia delle Entrate, utilizzando l'apposita procedura disponibile nella sezione dell'area riservata "Servizi per" alla voce "Comunicare", accessibile con SPID, CNS o CIE.

Una volta inviata la Comunicazione per prenotare le risorse, dopo la chiusura della finestra temporale, verrà pubblicato un primo elenco, l'elenco dei richiedenti, poi successivamente, a consuntivo, nel lasso temporale 9.01.2025-9.02.2025 andrà confermato il credito inviando la Dichiarazione sostitutiva relativa agli investimenti effettuati, nel limite delle risorse prenotate e anche in tal caso, decorso tale termine verrà pubblicato l'elenco degli ammessi.

Il Modello dei due invii è il medesimo, selezionando il "tipo di comunicazione" presente all'inizio del modello. Dal momento della pubblicazione dell'elenco degli ammessi il credito sarà presente sul cassetto fiscale del beneficiario e si potrà rilevarne l'importo, il codice tributo (6900) e la data dell'ultimo movimento (data che si utilizzerà per contabilizzare il credito nella contabilità del beneficiario).

Il credito può essere utilizzato esclusivamente in compensazione, ai sensi dell'art. 17 D.Lgs. 241/1997, attraverso modello F24 da presentarsi tramite i canali telematici messi a disposizione dell'Agenzia delle Entrate (Entratel o Fisconline) a partire dal 5° giorno lavorativo successivo alla pubblicazione del suddetto elenco di ammissione al credito

Lo Studio rimane a disposizione per ulteriori chiarimenti

Studio Commercialista Associato Contrino

STUDIO COMMERCIALISTA ASSOCIATO CONTRINO · Contrino Rag. Gaspare · Contrino Dott. Luca Tel. 0362.220979 · Fax 0362.328187 · www.contrino.it · info@contrino.it · Viale Santuario, 70 - 20831 Seregno (MB) · P.IVA & C.F. 07379530962

<sup>1</sup> Provvedimento del capo del Dipartimento per l'informazione e l'editoria il 15.02.2024.